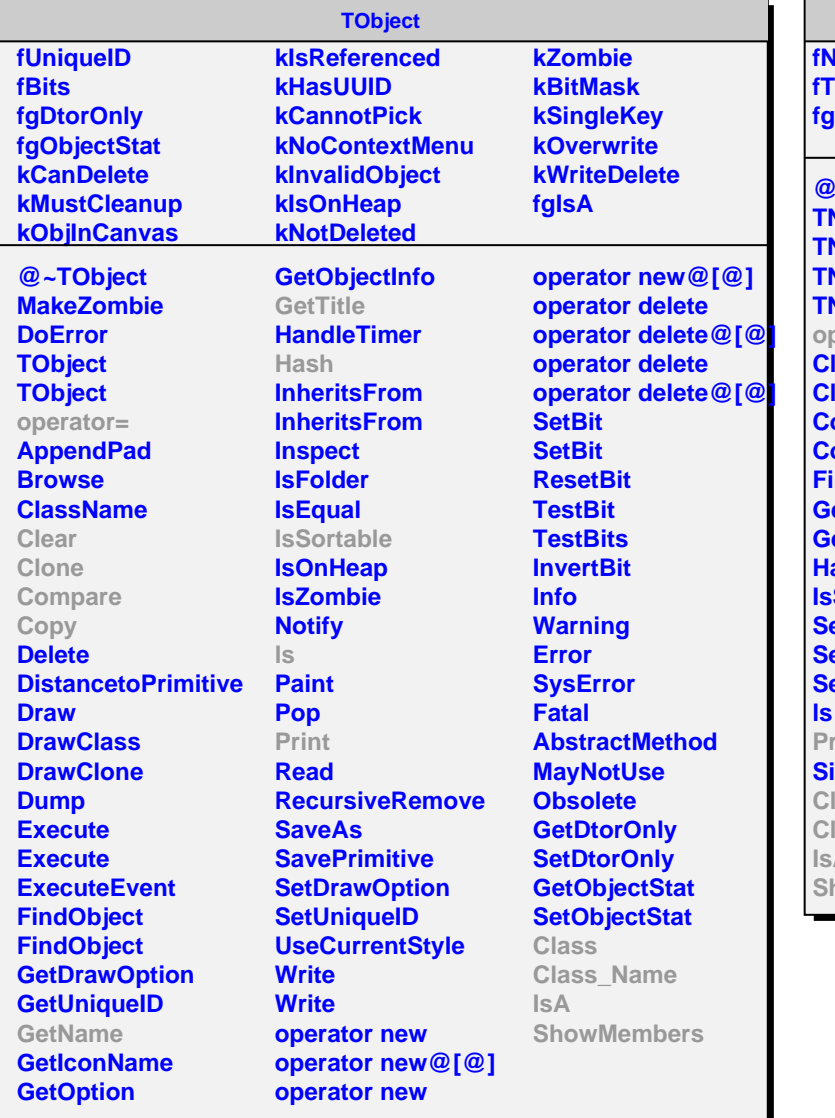

**TNamed lame fitle fgIsA @~TNamed TNamed TNamed TNamed TNamed operator=** lear **lone ompare Copy FillBuffer GetName GetTitle Hash Sortable etName stNameTitle SetTitle Print zeof Class Class\_Name IsA ShowMembers**

## **AliZDCEnCalib fEnCalibration[6] fgIsA @~AliZDCEnCalib AliZDCEnCalib AliZDCEnCalib AliZDCEnCalib operator= Reset Print GetEnCalib GetEnCalib SetEnCalib SetEnCalib Class Class\_Name IsA ShowMembers**